### Let's decompose storage (again)

Why? How? Huh?

MSST May 17 2017

**Evan Powell** 

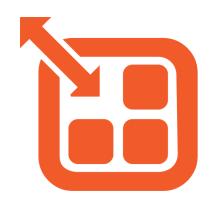

blog.openebs.io

https://github.com/openebs

Join the community #slack slack.openebs.io

@openebs

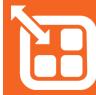

#### What's new?

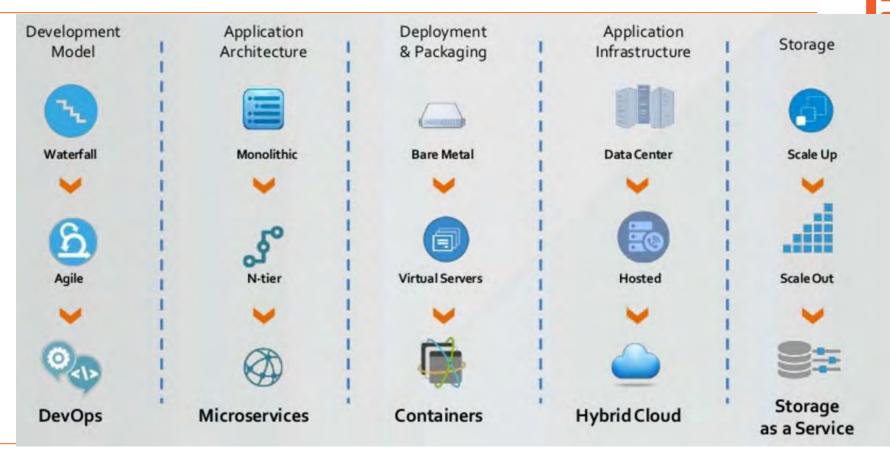

#### What's new?

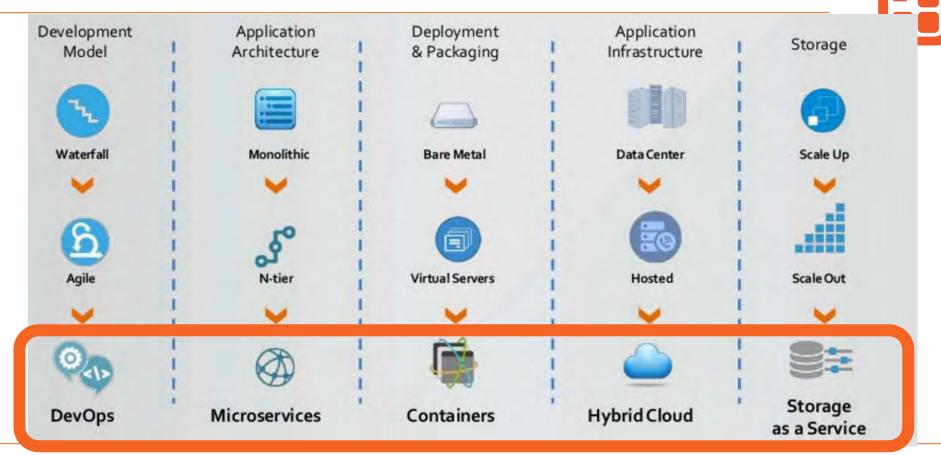

### Layering

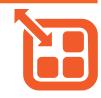

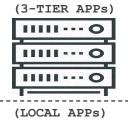

CERTIFIED SYSADMIN(S)

Supervised Provisioning Manage Storage Upgrades! Manage 100s of Volumes Managed Upgrades

NFS, iSCSI

Enterprise Storage (SAN, NAS, ScaleOut, DP, DR, Backup, Compression, Dedup)

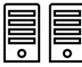

GEEK

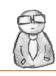

Format Disks and Use. Manage Few Disks

XFS, ZFS, LVM, EXT4

POSIX

(IO, Checksum, Snapshots)

Storage Medium

(Disk, Flash, RAM)

#### Layering

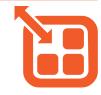

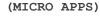

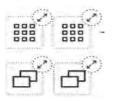

DEVOPS AT SPEED

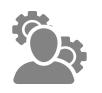

Auto-magically Provisioned Auto-managed Storage (ML) Data Mobility Manage Millions of Volumes Seamless Upgrades

OpenEBS

Containerized Storage (Hyper-Converged, Auto-Scaling, Auto-Upgradable, Yaml Driven)

(CLOUD SERVICE)

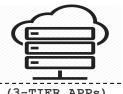

PAAS ADMINS

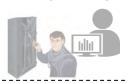

Auto-Provisioned Delegated Administration Manage Shared Infra Manage 1000s of Volumes Scheduled Upgrades

OpenStack Cinder, VASA Cloud Storage - SDS (Public, Private, Hybrid)

(3-TIER APPs)

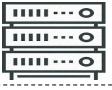

CERTIFIED SYSADMIN(S)

Supervised Provisioning Manage Storage Upgrades! Manage 100s of Volumes Managed Upgrades

NFS, iSCSI

Enterprise Storage (SAN, NAS, ScaleOut, DP, DR, Backup, Compression, Dedup)

(LOCAL APPs)

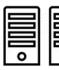

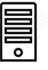

GEEK

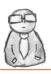

Format Disks and Use. Manage Few Disks

XFS, ZFS, LVM, EXT4

POSIX (IO, Checksum, Snapshots) Storage Medium (Disk, Flash, RAM)

### Happy days!

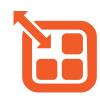

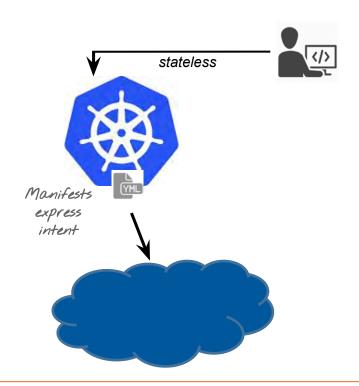

#### Painful persistence

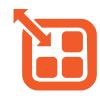

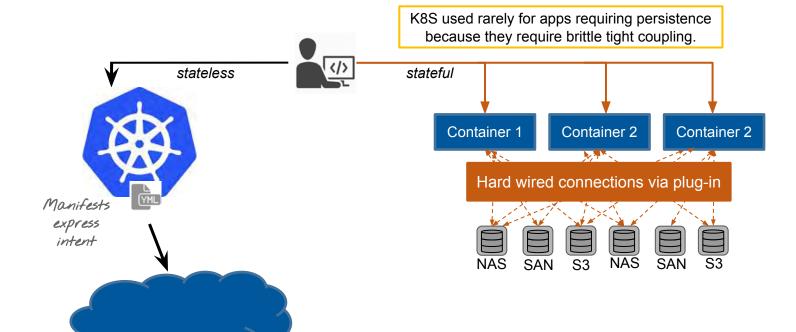

#### **Desired state of state**

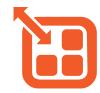

No changes to DevOps workflow even for containers requiring persistence. Users manifest their intent and the storage and storage controllers adjust automatically as needed.

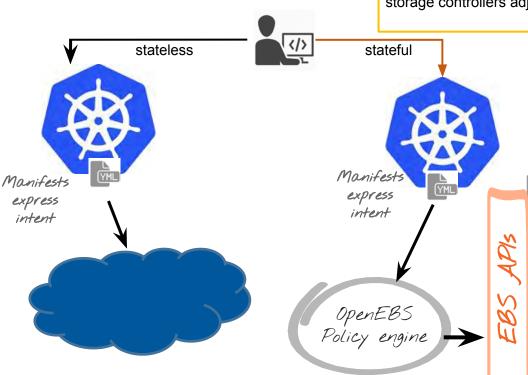

Containers and underlying storage, local on host or dedicated storage pods OR remote S3 or EBS storage all grouped into a storage cloud that just works.

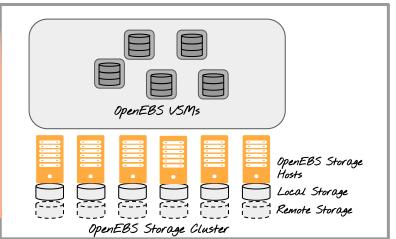

# Architecture and Design

- Powered by Linux, Go and OpenSource
- Built and Delivered as Containers / Micro-services
- Longhorn, Gotgt, Kubernetes, Consul

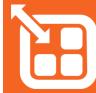

#### **Design Goals and Constraints**

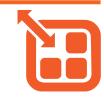

Fault tolerant and secure by default

Low entry barrier, easy to setup

Storage optimized for Containerized Applications

Horizontally scalable to millions of Containers

Seamless integration into existing private and public cloud environments

Non-disruptive upgrades

Developer and Operators Friendly

Completely OpenSource (Apache license)

Microservices based

DevOps architecture

#### **Overview & Terminology**

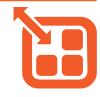

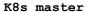

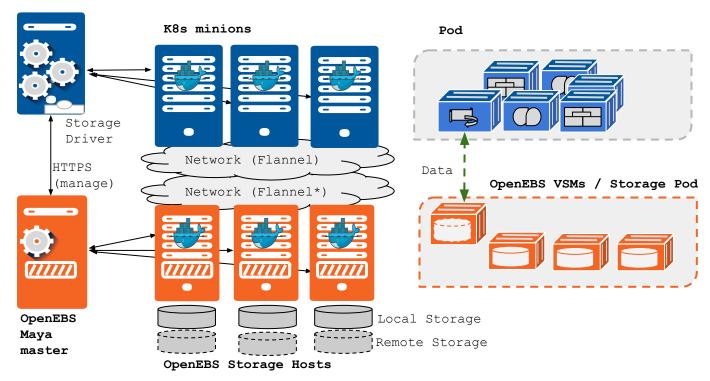

#### Deployment - Hyper-Converged

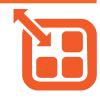

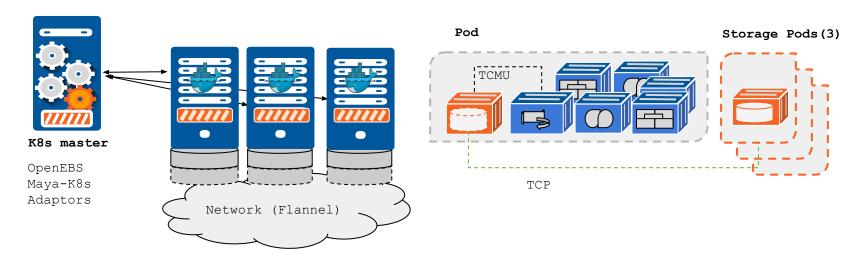

#### K8s minions

OpenEBS Maya Storage Orchestrator

#### **VSM - Storage in Containers**

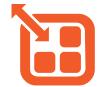

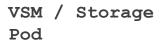

OpenEBS Storage Hosts

Storage

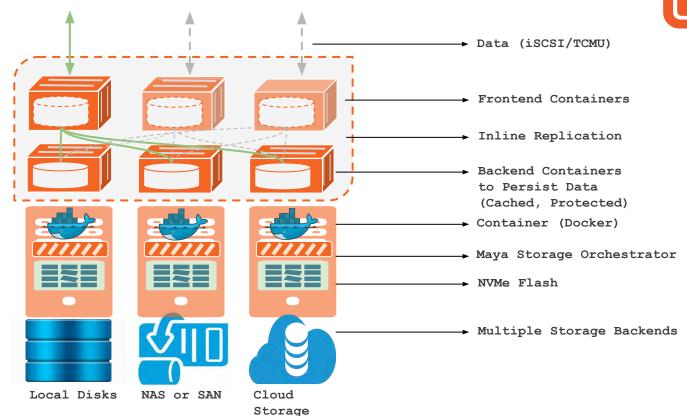

#### **Jiva - Containerized Storage Image**

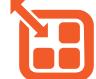

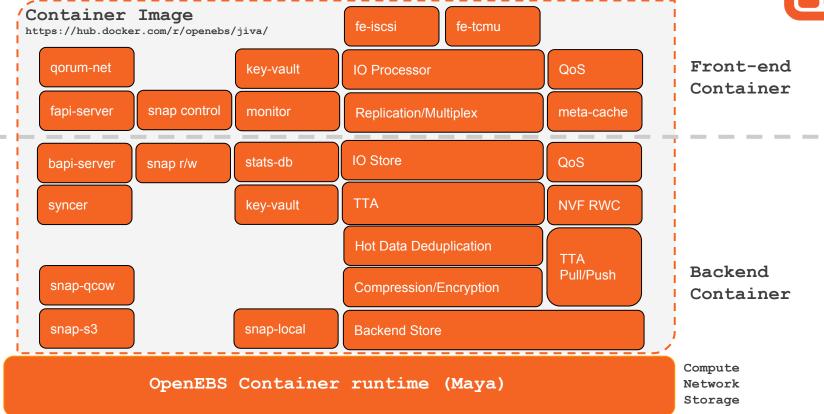

#### **Maya - Container Storage Orchestration**

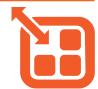

Integrations

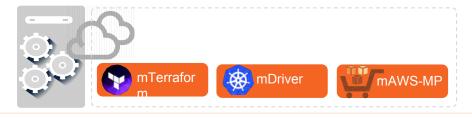

OpenEBS Maya Master

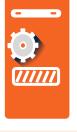

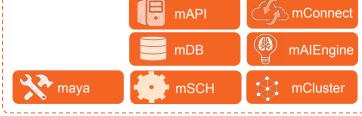

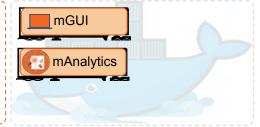

OpenEBS Storage Host

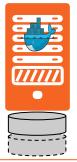

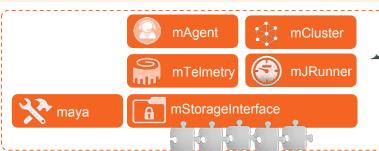

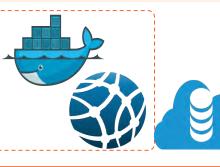

# **Storage Internals**

- Capacity Management
- QoS
- Access iSCSI, TCMU
- Snapshot / Restore (S3)
- Backup / Migration
- Caching/Tiering
- Replication / Rebuild

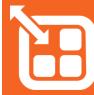

#### **OpenEBS - Core differentiations**

- The block storage software is made into a micro service
- The 'micro service' has its own block protocol stack, tiering engine, QoS engine and ML prediction capability
- The block storage knowledge is maintained on a per-volume basis. The data of each volume is divided into cold-data and hot-data. Cold-data resides on NVMe-Flash or on 3DX-Memory. Hot-data resides in slower disks / SAN/ Cloud-Storage/S3
- The metadata knowledge also is maintained at a volume level (not the entire storage). This saves us from
  the issue of huge-metadata-sifting at scale. The traversal through meta-data depends on the "size of the
  volume" and not on the "number of volumes".
- Within the volume the meta data is not managed at "block-level" but at "chunk-level". Typical block-size is 4KB and Typical chunk-size is 4 MB. This results in the huge reduction of metadata size of the block-volume that needs to be maintained.
- Checksum One of the important metadata is checksum. OpenEBS guarantees bit-rot protection through the use of checksums. The checksums are managed at a chunk level only on Cold-Data. The checksums are not managed on hot-data, the blocks go in and out of chunks on the hot-data without the need of checksum calculation on the fly.
- Deduplication-while-tiering: Deduplication has capacity benefits but kills performance (either inline or
  offline). But in OpenEBS, we do this while moving the data from hot-to-cold tiers. In effect, the benefits of
  deduplication without the performance penalty.

#### Cchchcunking

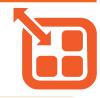

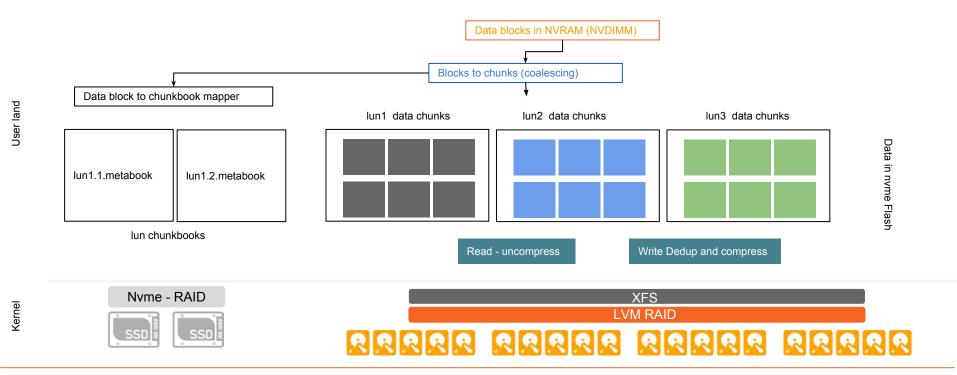

#### OpenEBS - Metadata at scale is not an issue

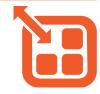

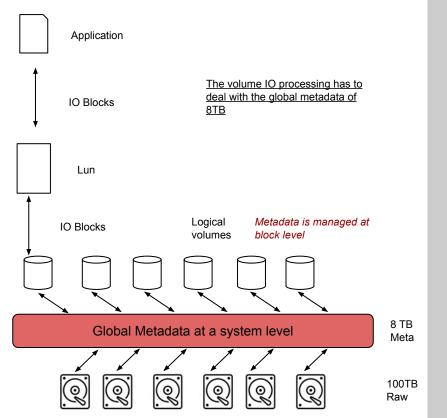

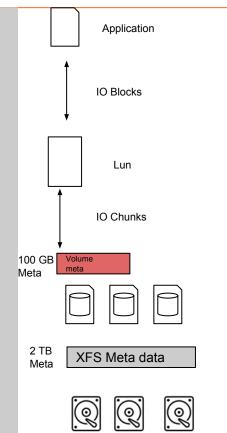

The volume IO processing has to deal with the volume metadata of 100GB

Metadata of the volume is managed at chunk level

Logical Volumes in XFS files

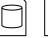

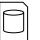

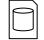

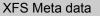

2 TB Meta

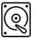

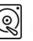

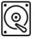

100TB Raw

### **Storage Data format**

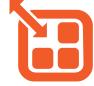

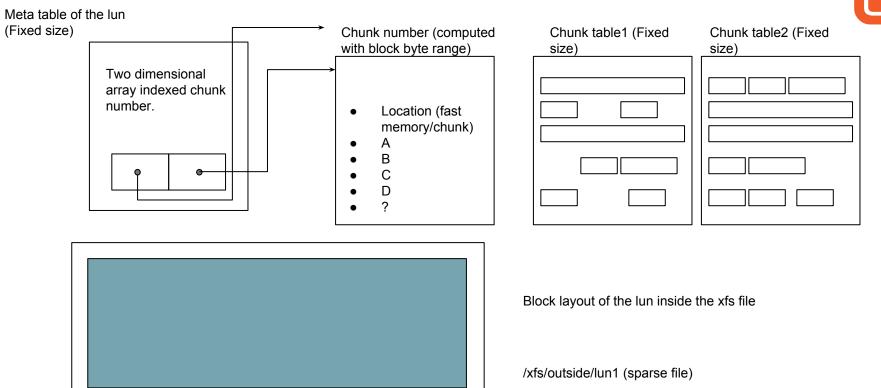

# **Storage Interface**

- HardDisks
- SAS/SATA Flash
- NVMe Flash
- PCIe Flash
- S3
- Cloud Block Storage

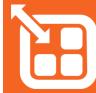

# VSM Network Interface

- Host Networking
- VLANs / IPSpaces

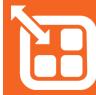

# **Ease of Configuration**

- VSM Configuration Spec
- Infra Spec
- Integrate into K8s / EBSCompatible

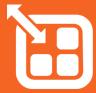

# Integration to Orchestration

Options to consume the storage by containers:

- iSCSI Driver (Pre-provisioned)
- Maya Volume Driver
- Integrated Orchestration

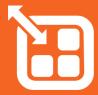

#### **Storage Connectivity - iSCSI Claims**

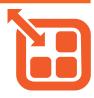

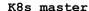

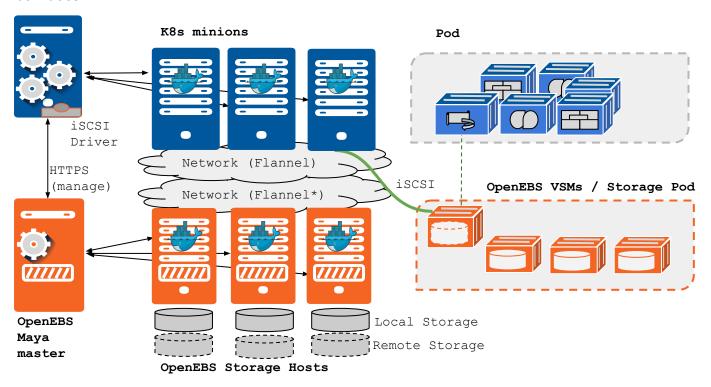

#### **Storage Connectivity - Maya Driver**

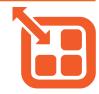

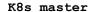

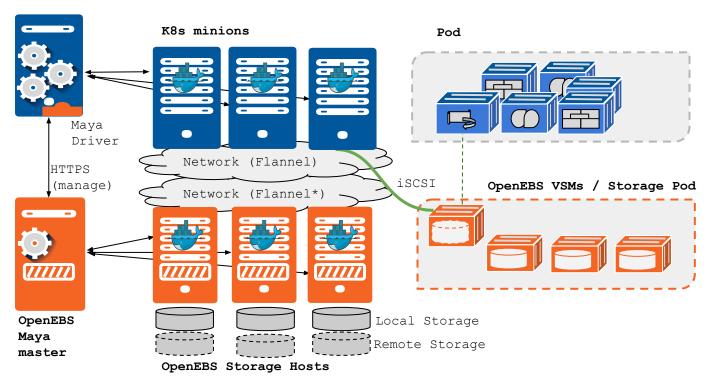

#### **Storage Connectivity - Shared Orchestration**

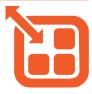

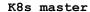

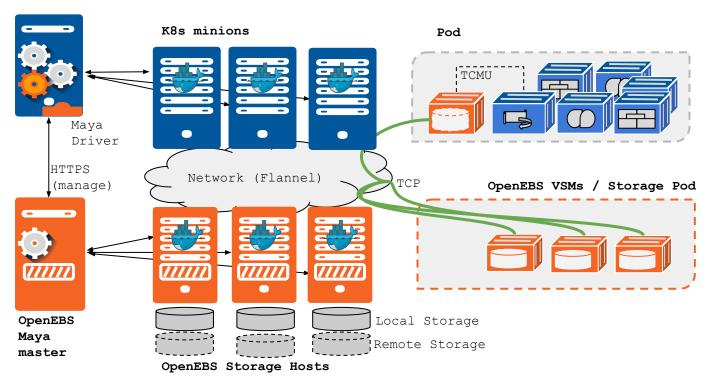

# Resiliency and Fault Tolerance

- Scaleout
- Blue-Green Upgrades Infra
- Rolling Upgrades VSMs
- High-Availability

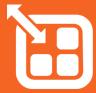

# **Security**

- Data Security
- Encryption
- Secure Delete

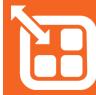

### **Telemetry**

- Monitoring and Troubleshooting
- Analytics

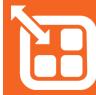

#### **Performance**

- IO Latency
- Provisioning
- Analytics

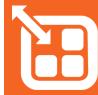

#### Scale

- Capacity
- Number of Volumes

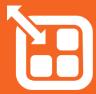

# Deployment Flexibility

#### **OpenEBS Deployment Options for:**

- Dedicated Storage (External)
- Hyper-converged
- Hybrid-Cloud (AWS)

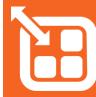

#### **OpenEBS Roadmap**

Containerized controller

Longhorn integration basics

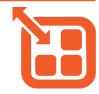

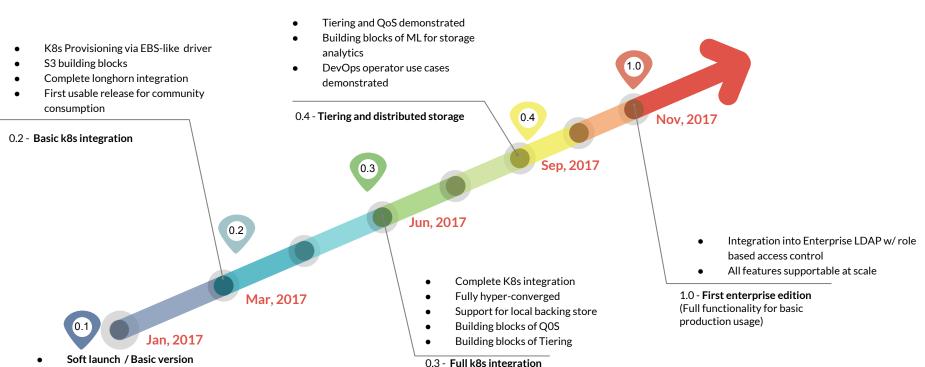

(Hyper-Converged)

blog.openebs.io

https://github.com/openebs

Join the community #slack slack.openebs.io

@openebs

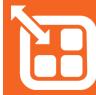

#### Stateful containers?!

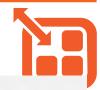

"For which workloads or application use cases have you used/do you anticipate to use containers?"

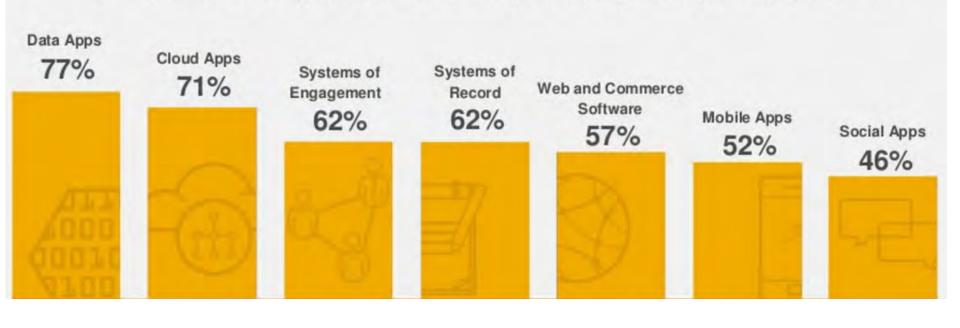

#### Stateful containers?!

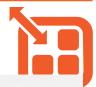

"For which workloads or application use cases have you used/do you anticipate to use containers?"

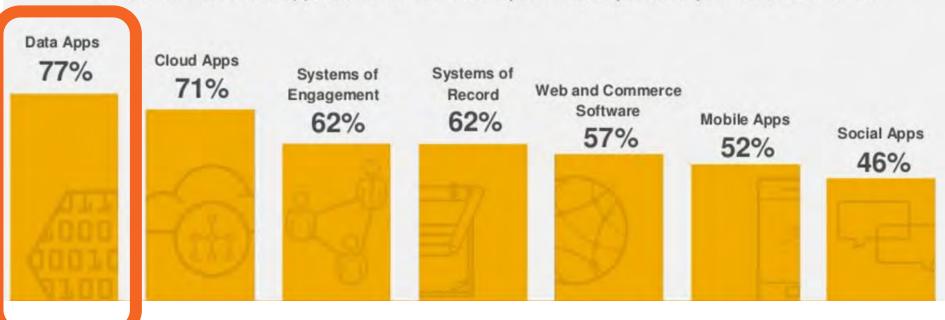